## SAP ABAP table S456 {IS-M/SD: AR Category Statistics}

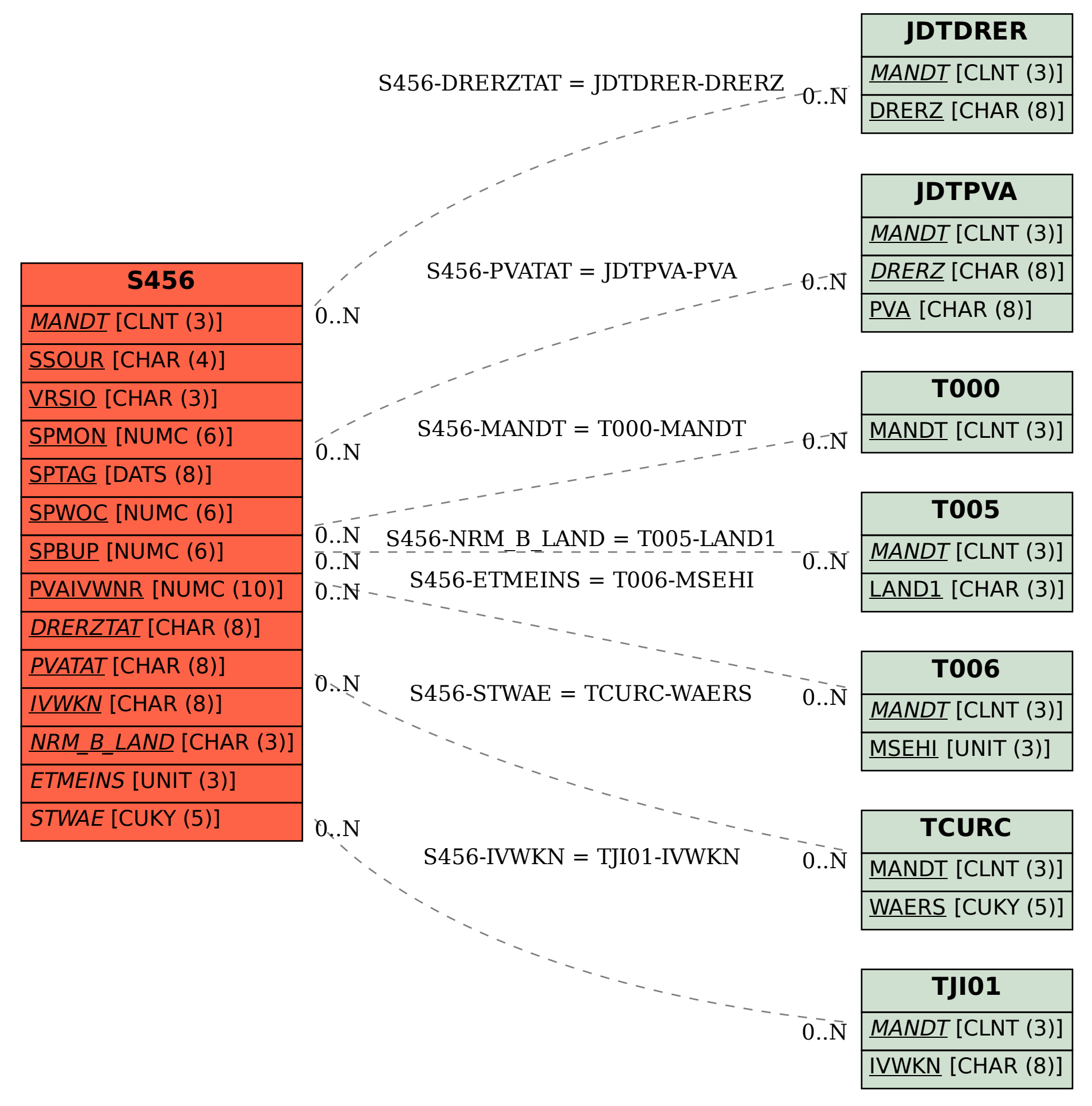